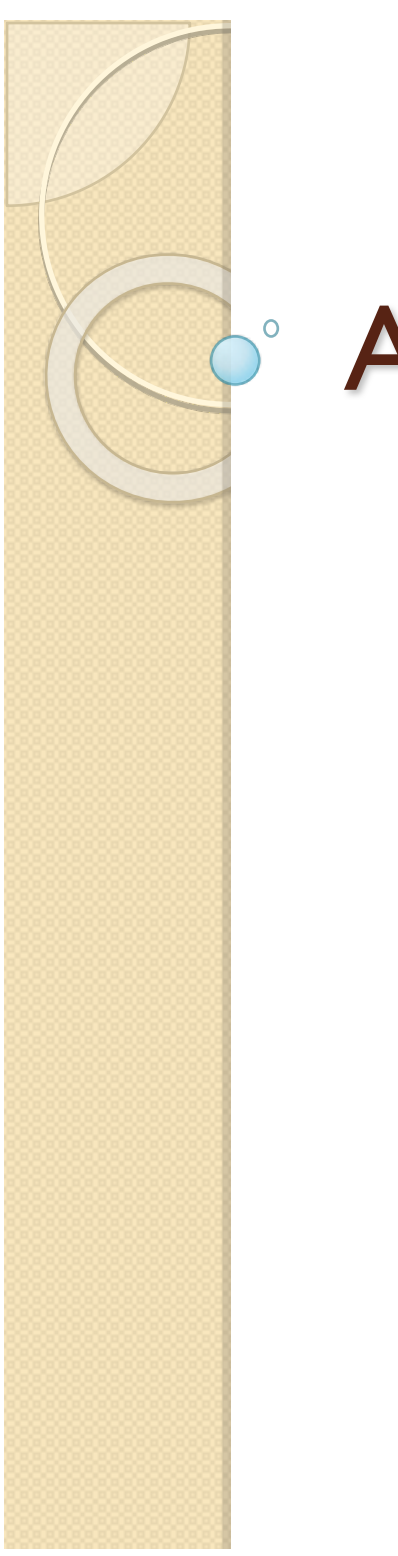

# Algorithmique

## La Récursivité, Complexité

 $\bullet$ 1

## **Récursivité**

• Définition : Un algorithme est dit récursif lorsqu'il est défini en fonction de lui-même.

## • Récursivité simple

La fonction puissance  $x \otimes_{\mathbb{R}} x^n$ . Cette fonction peut être définie récursivement :

$$
x^n = \left\{ \begin{array}{cc} 1 & \sin = 0; \\ x \times x^{n-1} & \sin \ge 1. \end{array} \right.
$$

· Récursivité multiple : Une définition récursive peut contenir plus d'un appel récursif. Nous voulons calculer ici les combinaisons  $C^n$  en se servant de la relation de Pascal

$$
C_n^p = \begin{cases} 1 & \text{si } p = 0 \text{ ou } p = n_1 \\ C_{n-1}^p + C_{n-1}^{p-1} & \text{sinon.} \end{cases}
$$

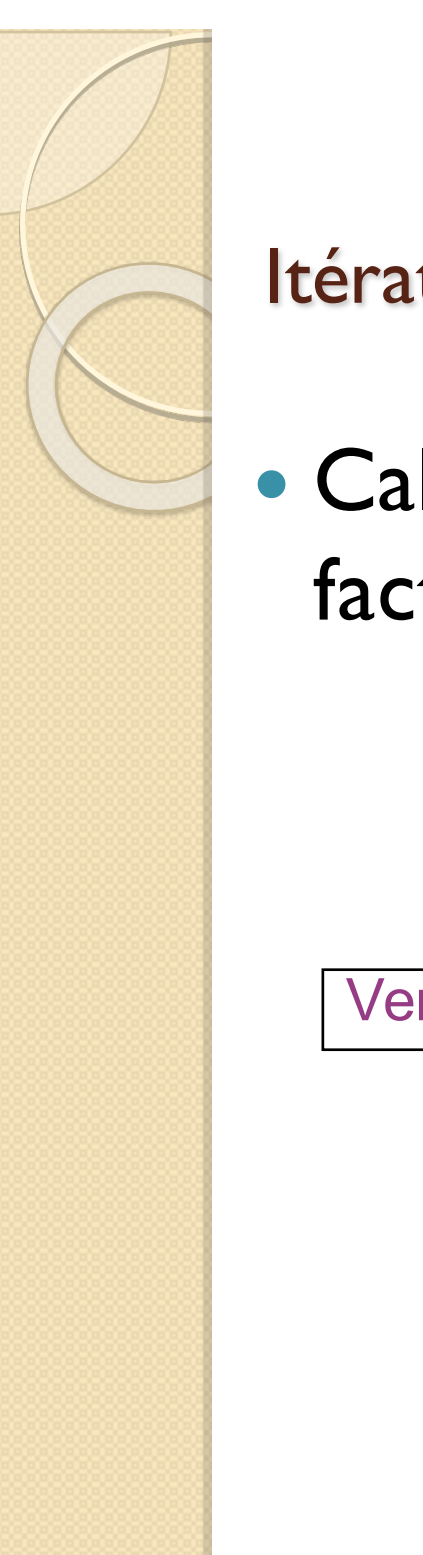

#### Itération et Récursivité : Exemple

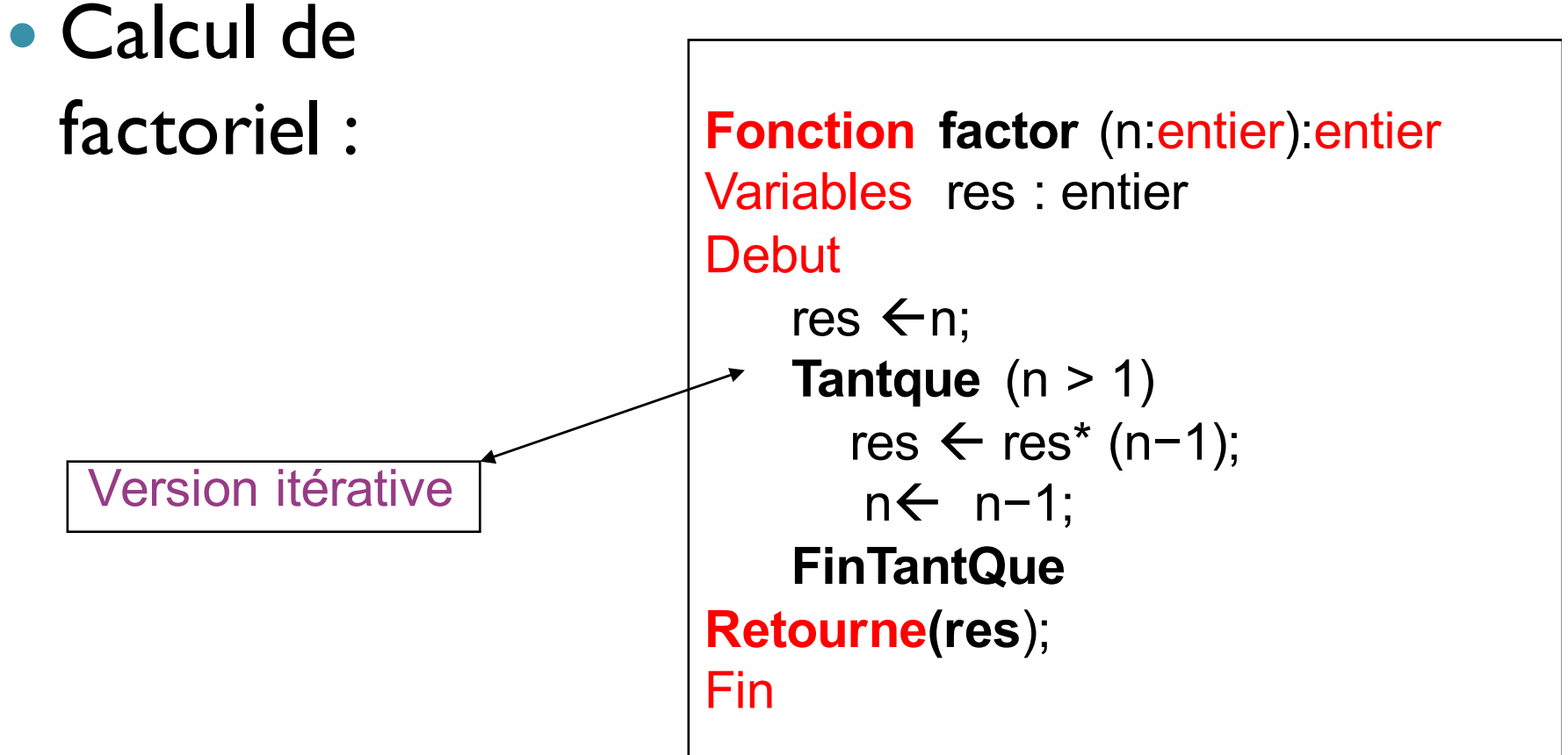

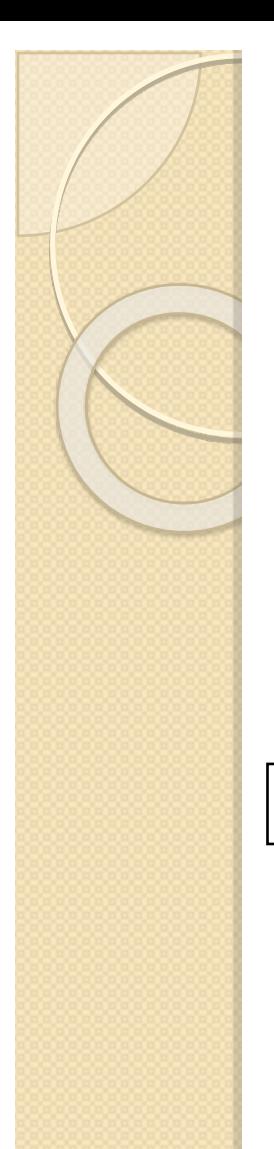

#### Itération et Récursivité : Exemple

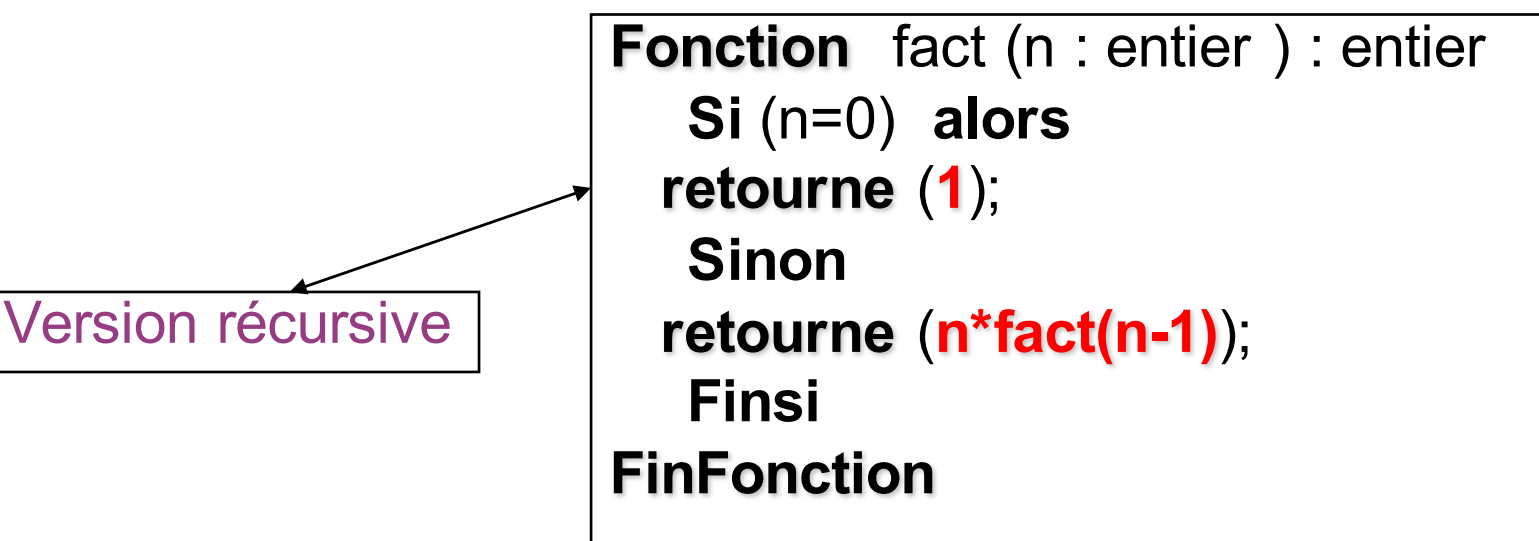

- Un module (fonction ou procédure) peut s'appeler lui- même: on dit que c'est un module **récursif**
- Tout module récursif doit posséder un cas limite (cas trivial) qui arrête la récursivité

#### Liste des appels de la fonction factoriel (cas du  $n=4$

Version récursive  $factorielle(4)$  $4*factorielle(3) = 4*3*2*1$ ↑ ↓  $3 * factorielle(2) = 3 * 2 * 1$  $factorielle(3)$ ↑ ↓  $2*factorielle(1) =$  $factorielle(2)$  $2*1$ ↓ factorielle(1)  $1 *$ factorielle(0) =  $1 * 1$  $\uparrow$ ↓ factorielle(0)  $\rightarrow$ 

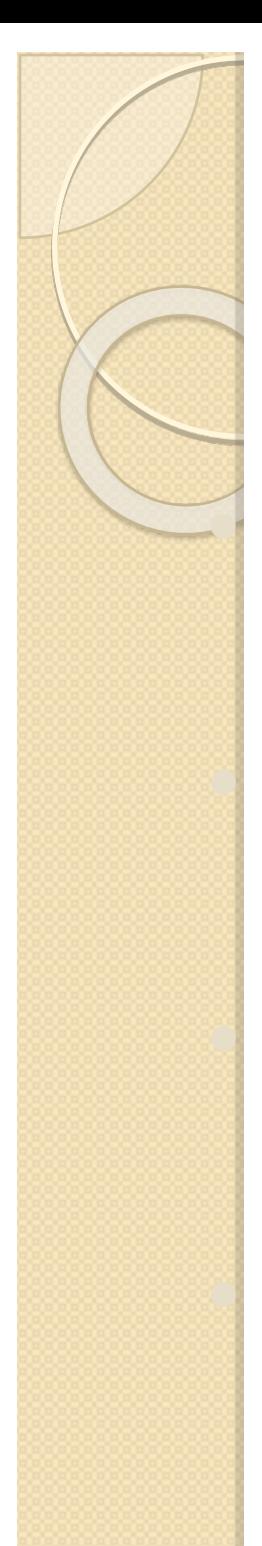

#### Récursivité : observations

l Une fonction est définie récursivement lorsque la valeur de la fonction en un point x est définie par rapport à sa valeur en un point strictement « plus petit »

De ce fait, le calcul se fait de proche en proche, jusqu'à atteindre le plus petit élément pour lequel il faut une valeur immédiate (c'est-à-dire non récursive)

Le corps d'une fonction récursive doit toujours exprimer un choix, soit par une expression conditionnelle, soit par une définition par cas

l Au moins un cas terminal rend une valeur qui n'utilise pas la fonction définie

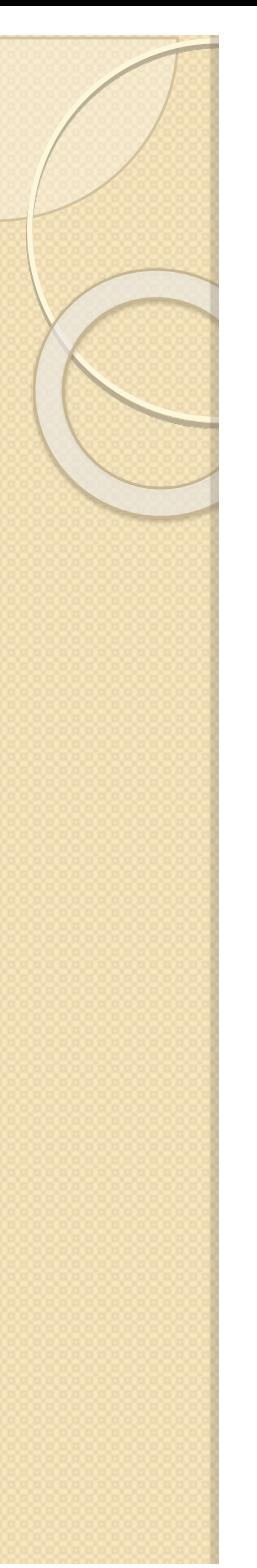

 La version itérative qui calcule la somme des n premier nombres entier :

Fonction SomPremEnt(n: entier):entier

Variables s,i: entiers

**Debut**

s←0;

**Pour i allant de 1 à n Faire**

 $s \leftarrow s+i;$ 

#### **FinPour**

Retourne(s);

#### **FinFonction**

Écrivez une fonction récursive?

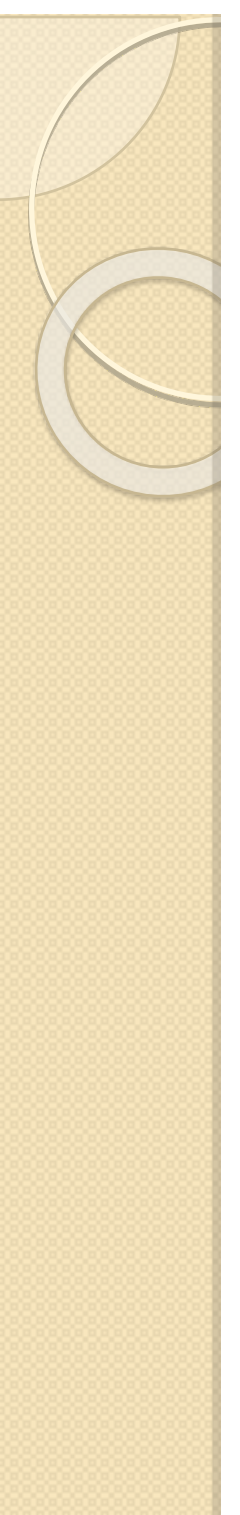

 La version récursive Fonction SomPremEnt(n: entier):entier Variables s: entier **Debut Si** (n=0) **alors**  $s \leftarrow 0$ ; **Sinon** s ←n+SomPremEnt(n-1); **Finsi** Retourne(s); **FinFonction**

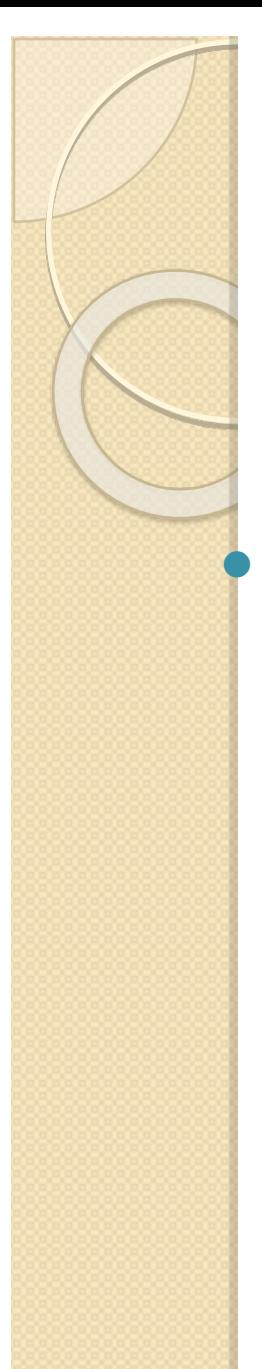

Ecrivez une fonction itérative (puis récursive) qui calcule le terme n de la suite de Fibonacci définie par :

 $U(0)=U(1)=I$ 

**Uk=Uk-1+Uk-2** 

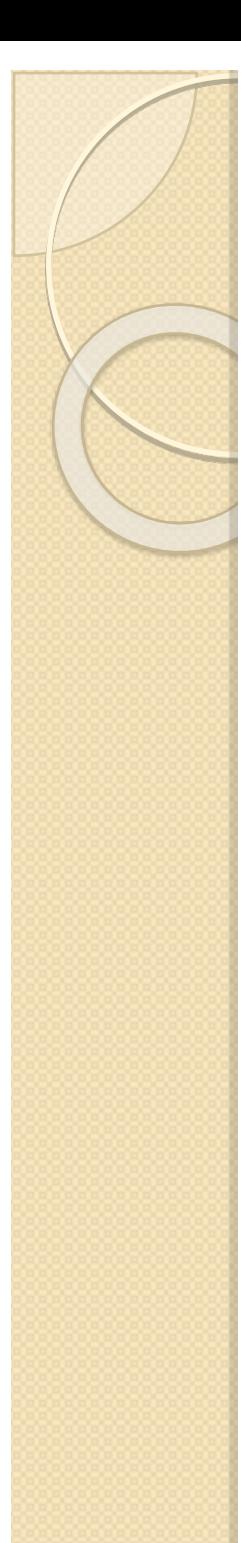

#### Fonctions récursives : exercice (suite)

**In Une fonction itérative pour le calcul de la suite de Fibonacci :** 

**Fonction** Fib (n : entier ) : entier Variables i, AvantDernier, Dernier, Nouveau : entier AvantDernier ←1; Dernier ←1:

```
Si (n=1 OU n=0) alors
```
Nouveau← 1;

#### **Sinon**

**Pour** i allant de 2 à n Nouveau← Dernier+ AvantDernier; AvantDernier ←Dernier; Dernier ←Nouveau; **FinPour Finsi retourne** (Nouveau); **FinFonction**

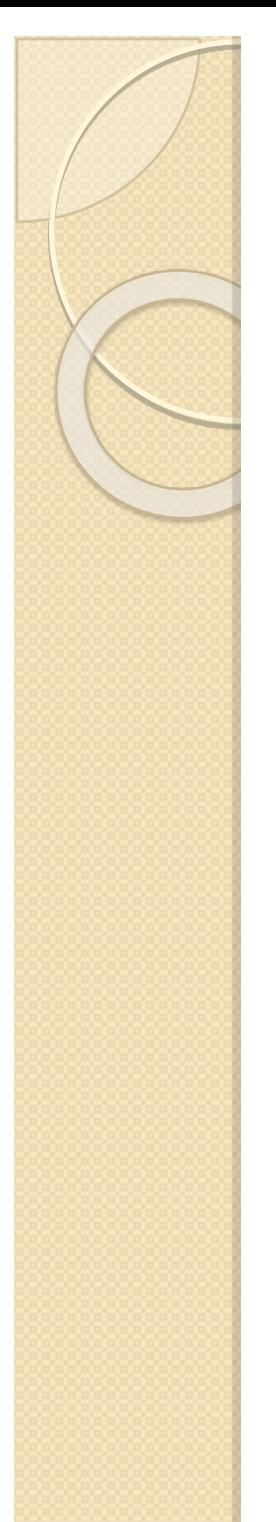

Une fonction récursive qui calcule le terme n de la suite de Fibonacci<br>définie par :  $U(0)=U(1)=I$  $U(0)=U(1)=1$  $U(n)=U(n-1)+U(n-2)$ 

> **Fonction** Fib (n : entier) : entier Variable res : entier **Si** (n=1 OU n=0) **alors**  $res \leftarrow I$ : **Sinon**  $res \leftarrow Fib(n-1)+Fib(n-2);$ **Finsi**

**retourne** (res); **FinFonction**

**`Remarque: la solution récursive est plus facile à écrire**

# complexité d'un algorithme

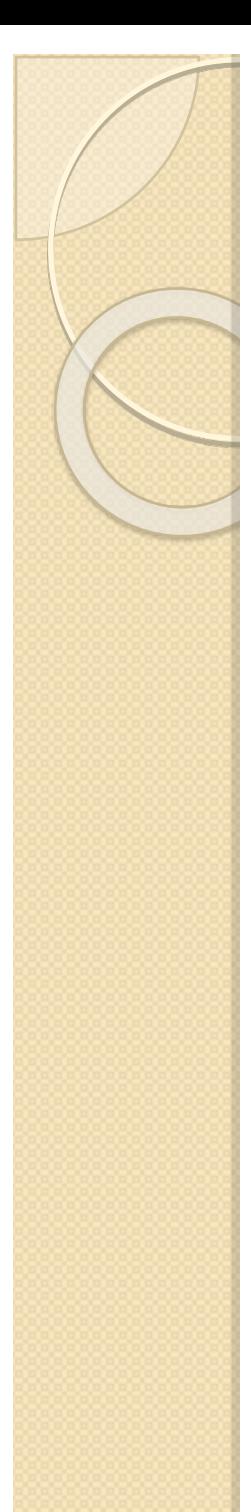

## Notion de complexité d'un algorithme

- l Pour évaluer l'**efficacité** d'un algorithme, on calcule sa **complexité**
- l Mesurer la **complexité** revient à quantifier le **temps** d'exécution et l'espace **mémoire** nécessaire
- **lace 12 a le 13 a le 13 a le 13 a le 13 a le 13 a le 13 a le 13 a le 13 a le 14 a le 14 a le 14 a le 14 a le 1** effectuées. Pour mesurer la complexité en temps, on met en évidence certaines opérations fondamentales, puis on les compte
- l Le nombre d'opérations dépend généralement du **nombre de données** à traiter. Ainsi, la complexité est une fonction de la taille des données. On s'intéresse souvent à son **ordre de grandeur** asymptotique
- l En général, on s'intéresse à la **complexité** dans **le pire des cas** et à la **complexité moyenne**

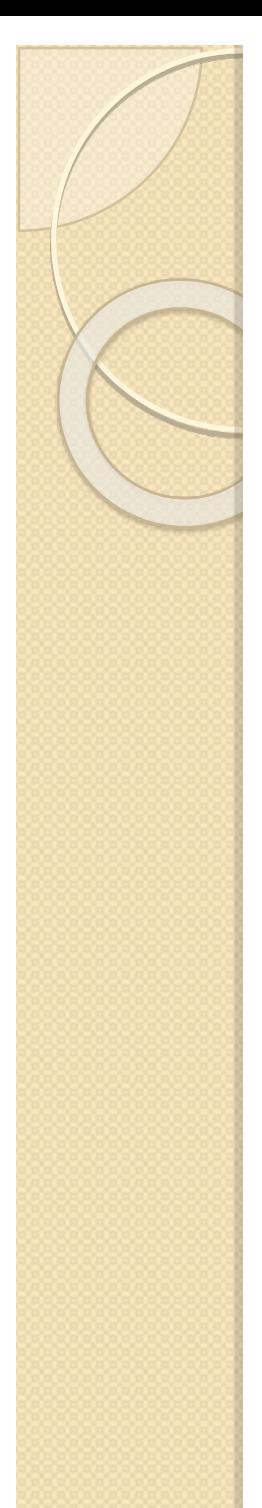

#### Exemple 1: Recherche séquentielle

Recherche de la valeur x dans un tableau T de N éléments :

**Variables** i: entier,

**…**

Trouve : booleean

```
i←0 ; Trouve \leftarrow Faux;
TantQue (i < N) ET (Trouve=Faux) Faire
      Si (T[i]=x) alors
         Trouve ←Vrai;
      Sinon
          i \leftarrow i + 1:
      FinSi
FinTantQue
Si (Trouve=Vrai) alors // c'est équivalent à écrire Si Trouvé=Vrai alors
                Ecrire ("x appartient au tableau");
Sinon Ecrire ("x n'appartient pas au tableau");
FinSi
```
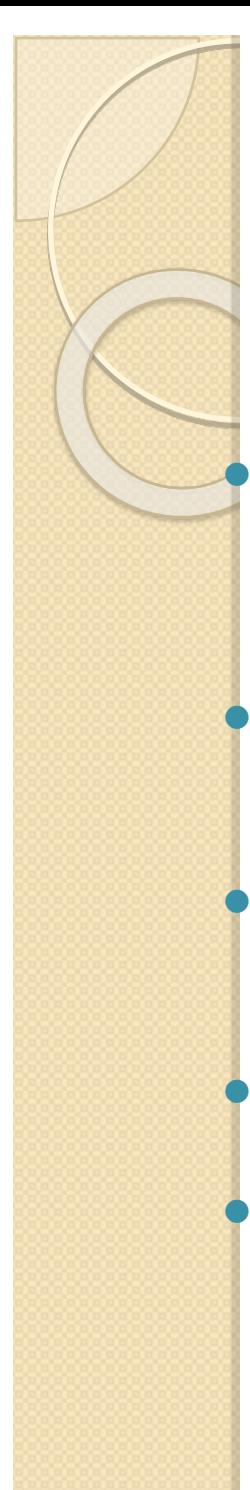

#### Recherche séquentielle : complexité

- Pour évaluer l'efficacité de l'algorithme de recherche séquentielle, on va calculer sa complexité dans le pire des cas. Pour cela on va compter le nombre de tests effectués
- Le pire des cas pour cet algorithme correspond au cas où x n'est pas dans le tableau T
- Si x n'est pas dans le tableau, on effectue 3N tests : on répète N fois les tests (i < N), (Trouvé=Faux) et (T[i]=x)
- La complexité dans le pire des cas est d'ordre N, (on note  $O(N)$ )
- Pour un ordinateur qui effectue 10<sup>6</sup> tests par seconde on a :

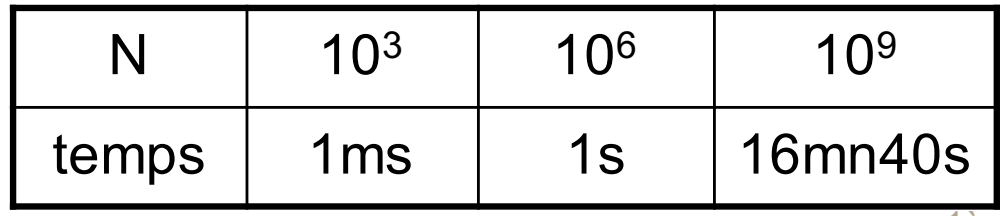

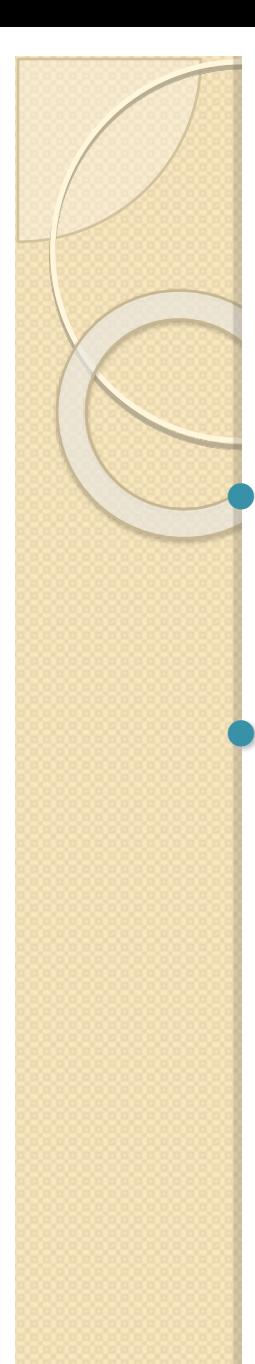

## Exemple 2: Recherche dichotomique

- Dans le cas où le tableau est ordonné, on peut améliorer l'efficacité de la recherche en utilisant la méthode de recherche dichotomique
- **Principe :** diviser par 2 le nombre d'éléments dans lesquels on cherche la valeur x à chaque étape de la recherche. Pour cela on compare x avec T[milieu] :
- Si x < T[milieu], il suffit de chercher x dans la 1ère moitié du tableau entre (T[0] et T[milieu-1])
- Si x > T[milieu], il suffit de chercher x dans la 2ème moitié du tableau entre (T[milieu+1] et T[N-1])

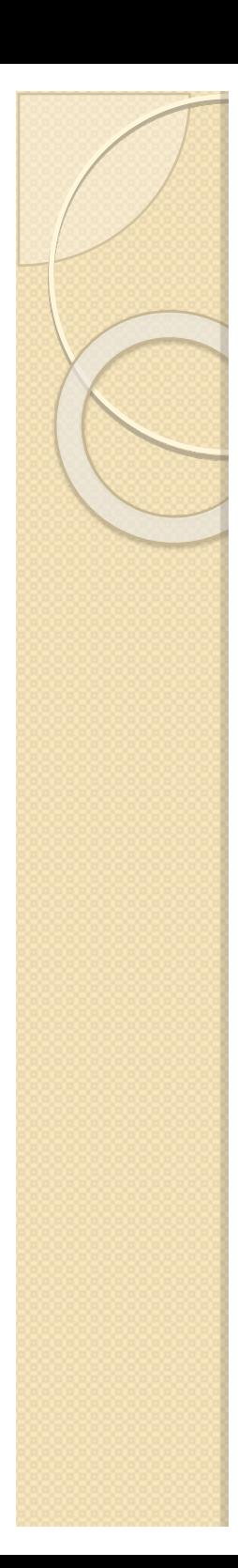

#### algorithme

inf←1 ; sup←N; Trouve ← Faux; **TantQue** (inf <=sup) ET (Trouve=Faux) **Faire** milieu←(inf+sup) /2; **Si** (x=T[milieu]) **alors** Trouve ←Vrai; **Sinon Si** (x>T[milieu]) **alors** inf←milieu+1; **Sinon** sup←milieu-1; **FinSi FinSi FinTantQue Si** (Trouve=vrai) **alors** Ecrire ("x appartient au tableau"); **Sinon Ecrire** ("x n'appartient pas au tableau »); **FinSi**

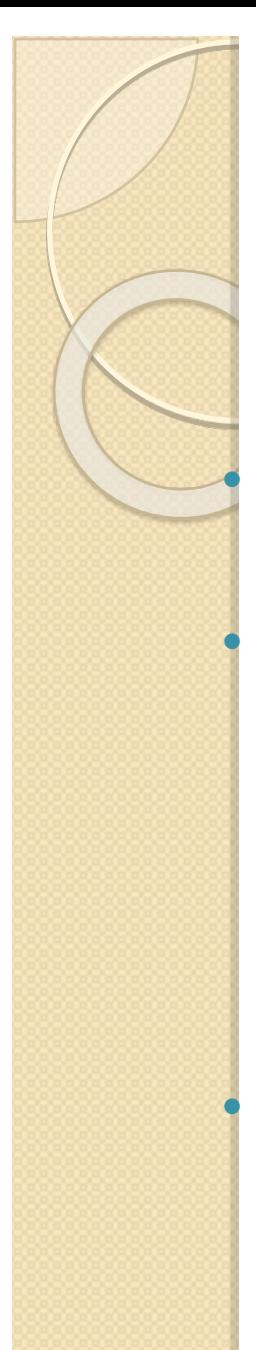

# Exemple d'exécution

Considérons le tableau T :

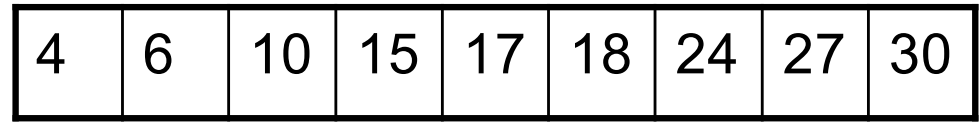

 Si la valeur cherché est 20 alors les indices inf, sup et milieu vont évoluer comme suit :

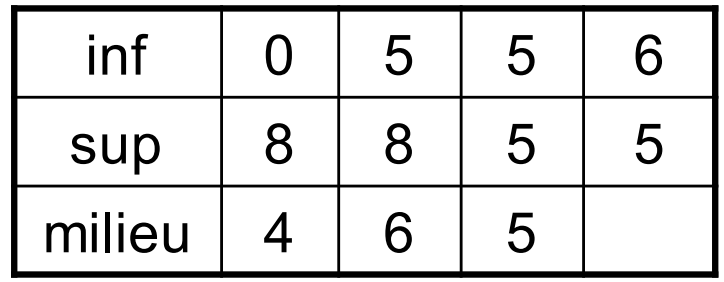

 Si la valeur cherché est 10 alors les indices inf, sup et milieu vont évoluer comme suit :

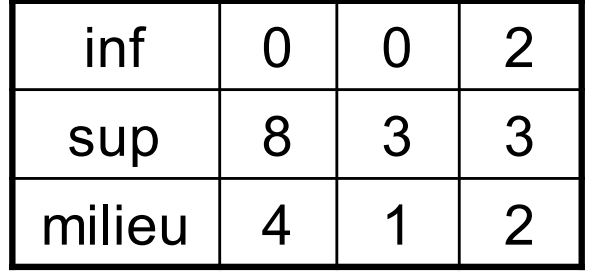

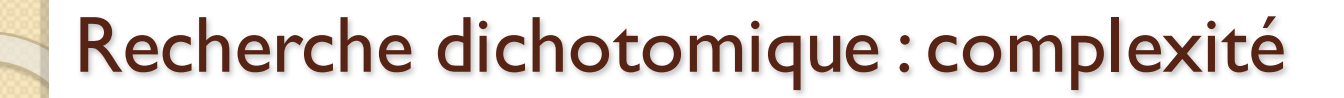

- La complexité dans le pire des cas est d'ordre  $log_2N$
- l L'écart de performances entre la recherche séquentielle et la recherche dichotomique est considérable pour les grandes valeurs de N
	- Exemple: au lieu de N=1milion **≈**220 opérations à effectuer avec une recherche séquentielle il suffit de 20 opérations avec une recherche dichotomique